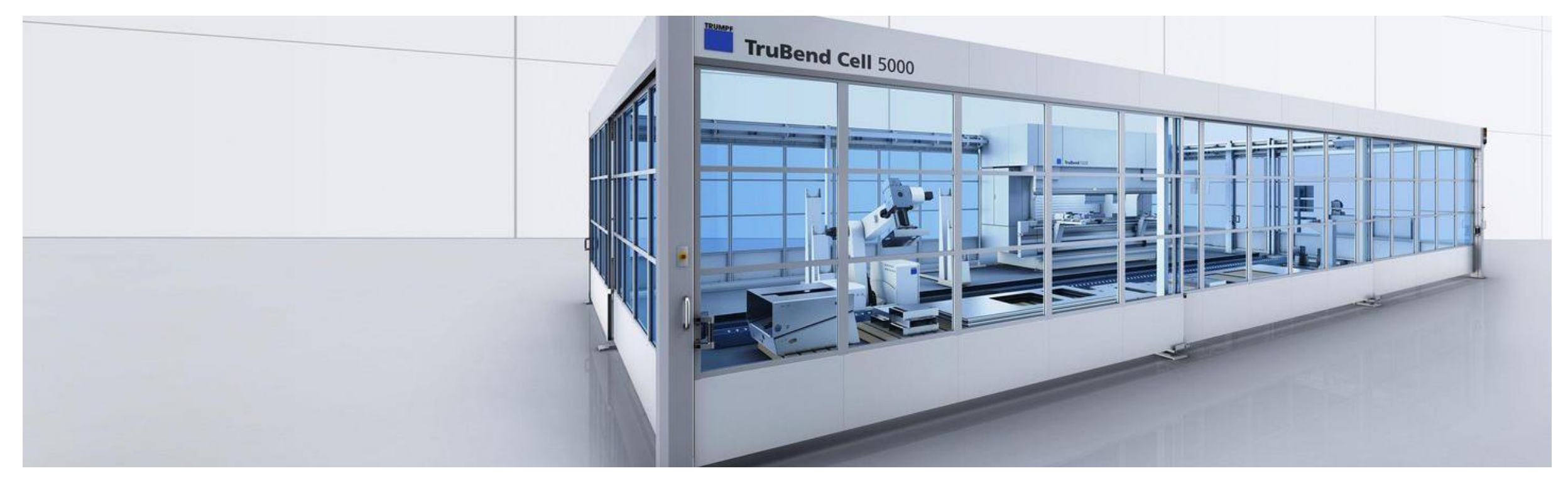

6th Workshop on Software Engineering for Cyber-Physical Production Systems (SECPPS) @ SE24 @ JKU

# **Machine Sequence Control with Lua Coroutines**

**TRUMPF** 

Albrecht Wöß | Software Architect | Signum+ Software Markus Löberbauer | Partner | Signum+ Software Georg Koll | R&D Manager Plattform Software | TRUMPF Maschinen Austria

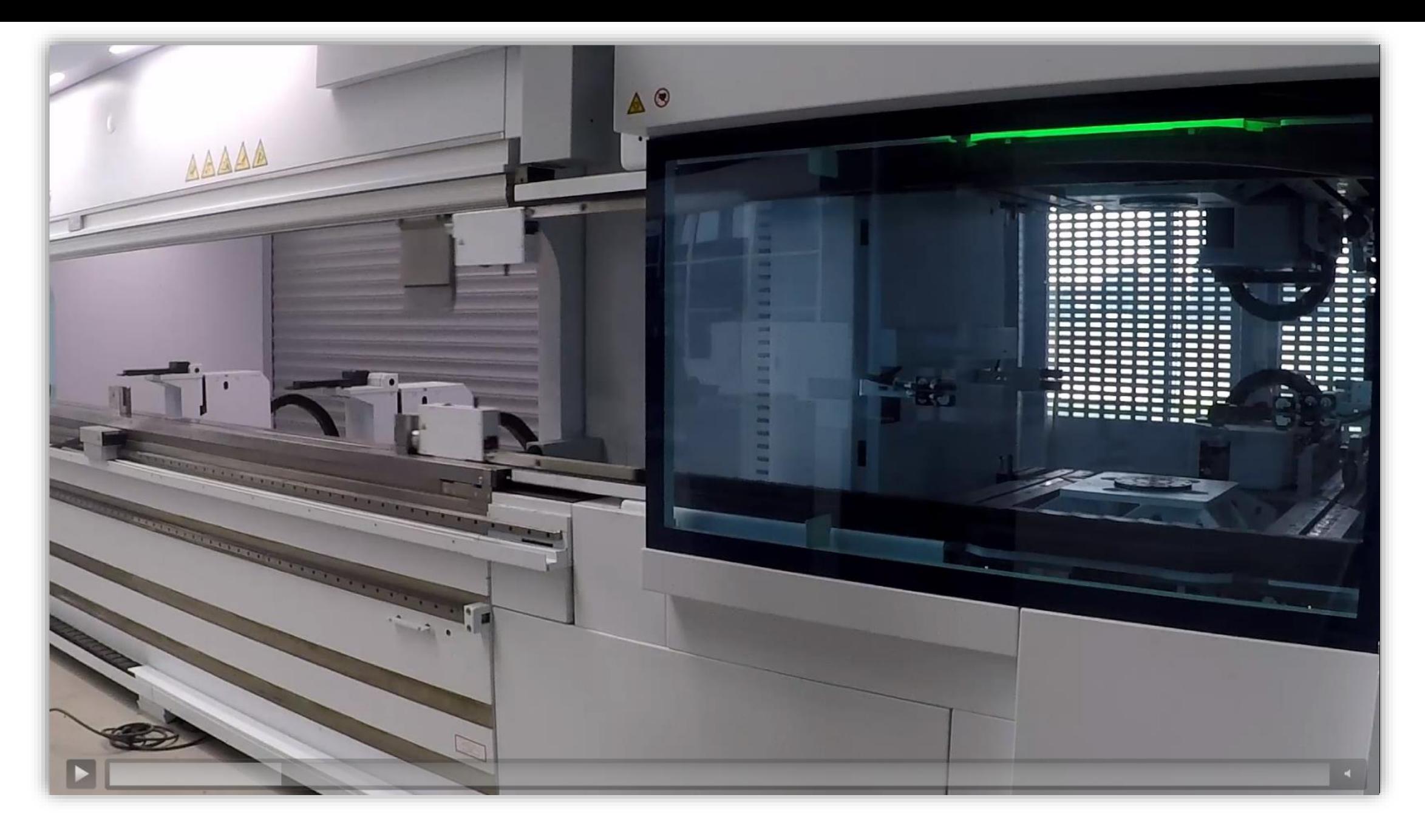

**TRUMPF** 

#### **Example: Step Chain vs. Sequence enum** LED\_BLINKER\_STATE **{** ENABLE, ON, DISABLE, OFF **}**; LED BLINKER STATE current\_state = ENABLE; time\_t led\_state\_change\_time; **void** led\_blinker() **{ switch** (current\_state) **{ case** ENABLE: enable led(); current state =  $ON;$ led state change time = get current time(); **break**; **case** ON: **if** (get\_current\_time() > led\_state\_change\_time + 50) **{** current\_state = DISABLE; **} break**; **case** DISABLE: disable\_led(); current state =  $OFF;$ led state change time = get current time(); **break**; **case** OFF: **if** (get\_current\_time() > led\_state\_change\_time + 50) **{** current\_state = ENABLE; **} break**; } } DO WAIT DO WAIT

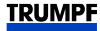

**Example: Step Chain vs. Sequence** 

## **void** led\_blinker() { **while** (true) { enable led(); wait(50); disable\_led(); wait(50); } } DO **WAIT** DO **WAIT**

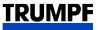

### **Software Monolith vs. Loadable Scripts**

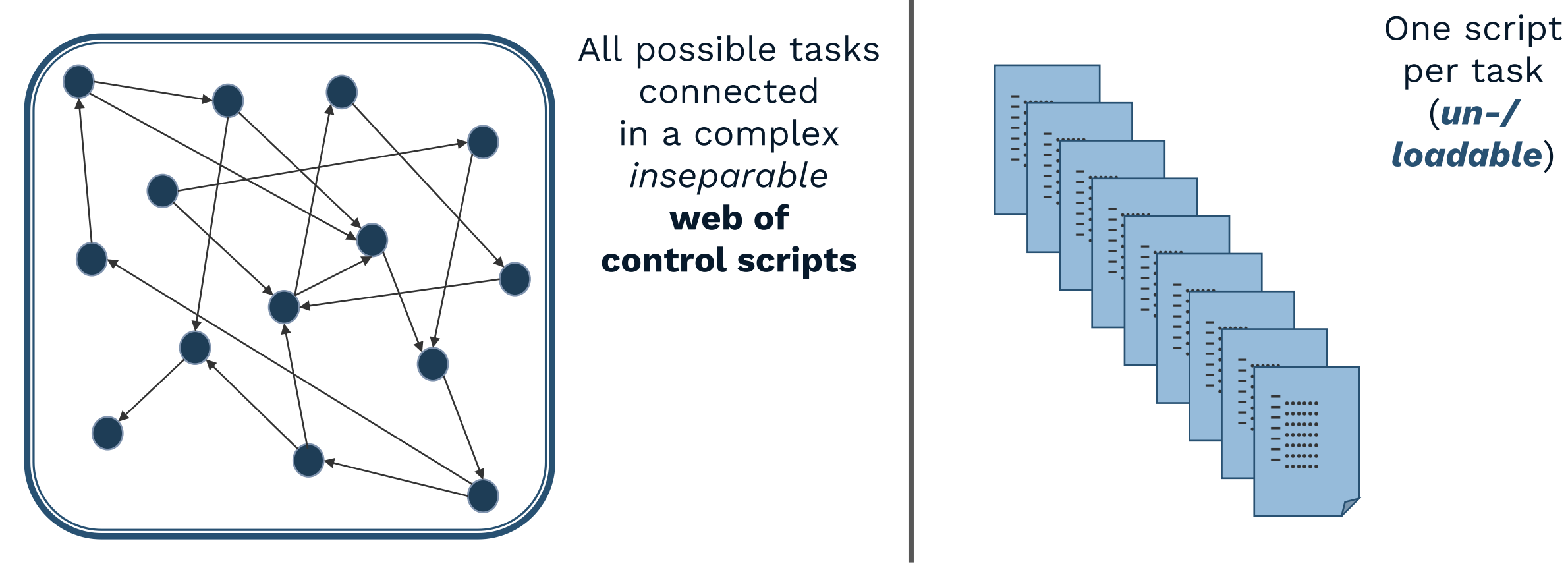

Complexity is many times as high as the sum of all tasks' complexities

Complexity is equal to each task's complexity

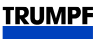

# **Thread vs. Coroutine**

### Who decides, when execution switches to the next script?

Thread **=** preemptive multi-threading

➔ Computer / Operating System / Machine

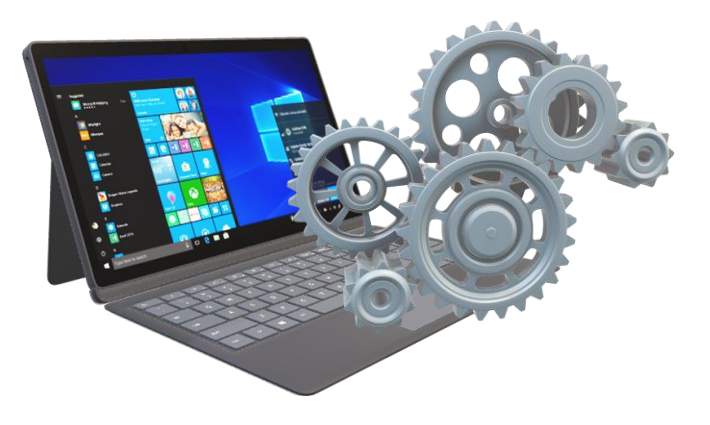

**Coroutine = cooperative** multi-threading

➔ **Program / Programmer / Human Person**

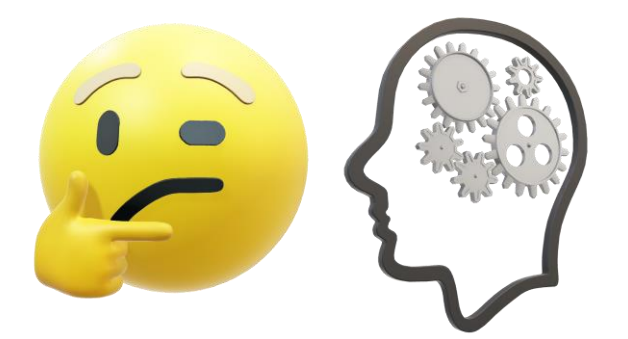

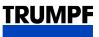

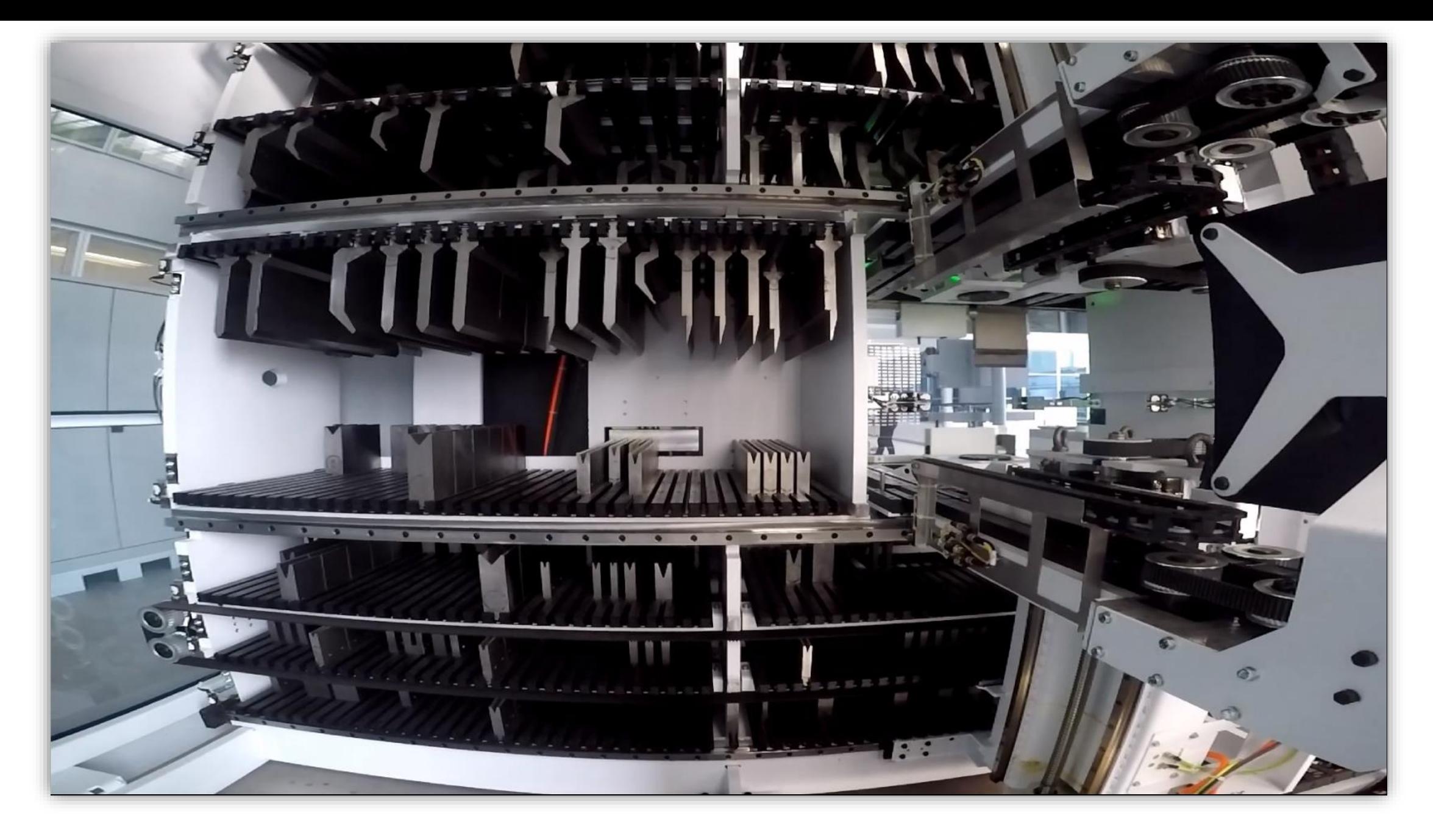

# **Lua Controls the Machine**

- **We provide all elementary functions for each actor of the machine as coroutines.**
	- Such coroutines quickly check, if they have completed their current task or should start a new one.
	- Then they immediately yield control to the next coroutine (coroutine.yield()).
	- **Cooperative!**

The programmer has to pay attention to only take control for a minimal amount of time (**microseconds**!).

- **The main loop executes 1000x per second**
	- and resumes each coroutine (coroutine.resume()).
- **Development Environment: Visual Studio Code with Lua Language Server** (by sumneko) **extension**
- **Our Lua Interpreter supports yield even from C subroutines** (under Windows)**.**
- **The debugger can attach directly to the running machine, even in production!**
	- It stops the whole system and then allows single stepping.
	- There is almost no runtime overhead.

**TRUMPF** 

# **Debugging the Machine**

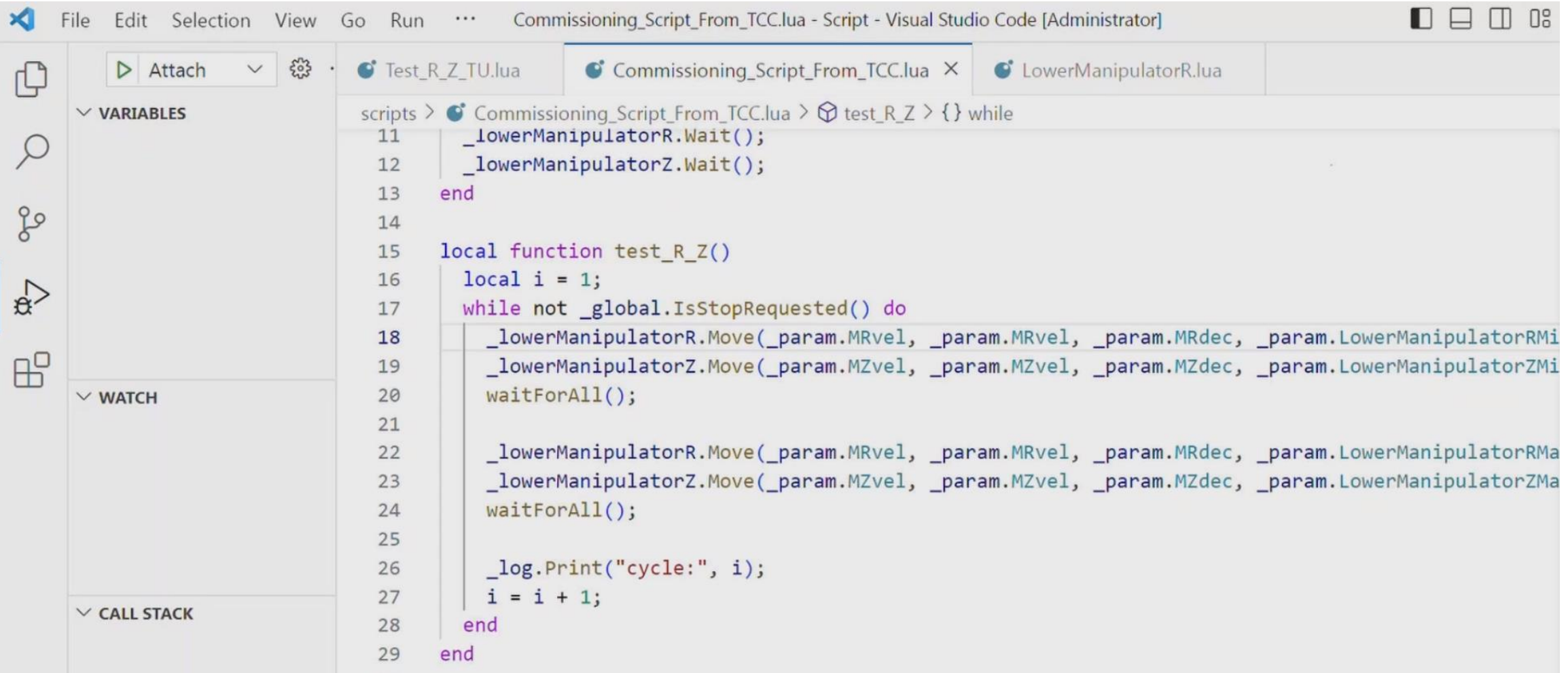

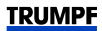

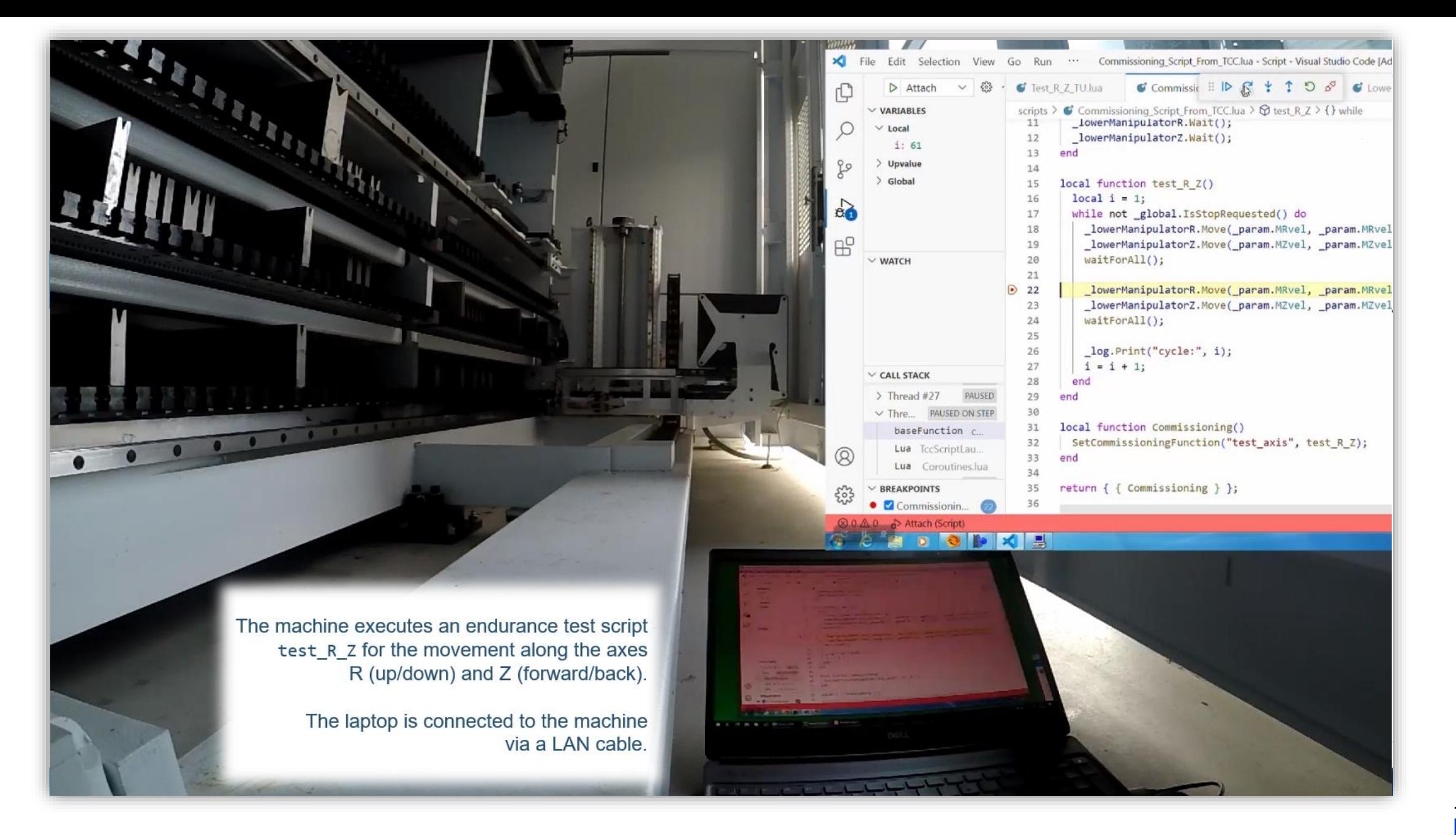

# **Lua Community Participation**

- **We want to return our extensions of the Lua interpreter to the community.**
- **Our Lua Language Server adaptations are already integrated into the official release.**
- **We started and will continue publishing our approach in papers and talks:** Paper at VST2024 at SANER24, Finland: "Introducing a Linter in an Industrial Lua Code Base"

#### **Albrecht Wöß | Signum+ Software [albrecht.woess@signum.plus](mailto:albrecht.woess@signum.plus)**

**Markus Löberbauer | Signum+ Software markus.loeberbauer@signum.plus Georg Koll | TRUMPF Maschinen Austria georg.koll@trumpf.com**

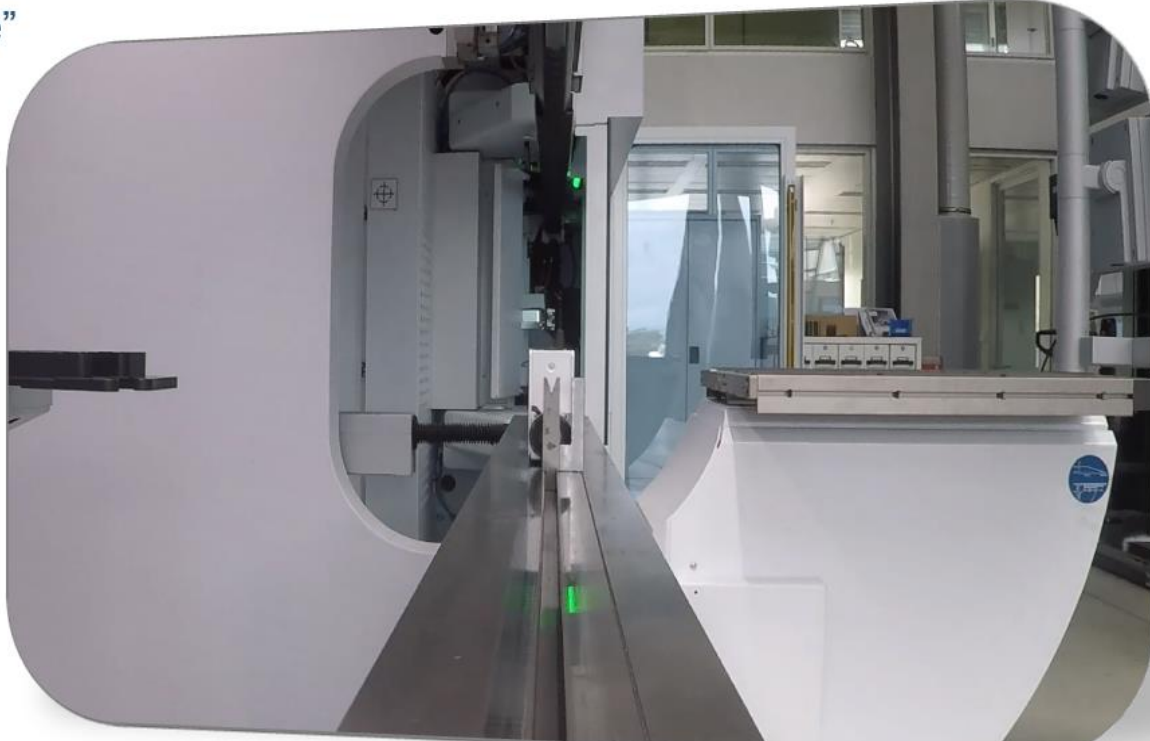